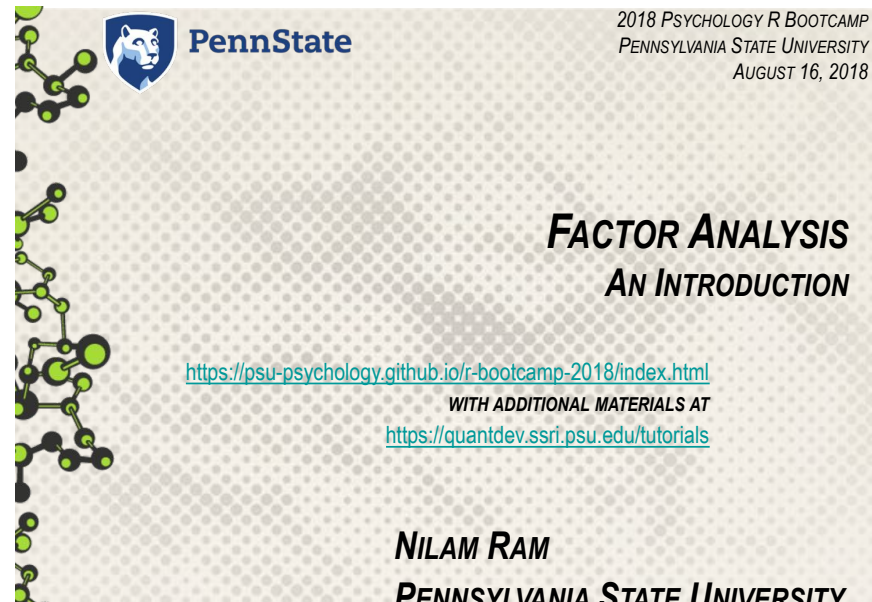

*PENNSYLVANIA STATE UNIVERSITY*

# Factor Analysis: An Introduction

- What is Factor Analysis?
- Uses and Applications
- Exploratory Factor Analysis (EFA)
	- 5 Steps
	- Example
- Confirmatory Factor Analysis (CFA)
	- 5 Steps
	- Example
- Evaluating Model Fit
- Practical Issues

# What is Factor Analysis?

- Method for investigating the *structure* underlying variables (or people, or time)
	- a set of computational techniques widely used in research on individual differences
	- a mathematical model used to express observations in terms of latent variables

$$
Y_n = \lambda f_n + u_n
$$
  

$$
\Sigma = \Lambda \Psi \Lambda' + \theta_{\varepsilon}
$$

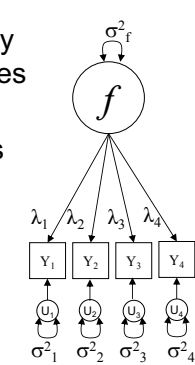

## 100+ years of Factor Analysis

• Beginnings: Spearman (1904) – "One factor theory of intelligence"

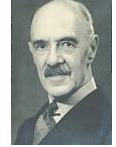

- Early Years and Transformations: C. Burt, L.L. Thurstone, H. Kaiser, R. B. Cattell, etc.
	- Methods for factor extraction
	- The number of factors
	- The meaning of factors
	- Factor rotation methods
- 
- A Revolution: Joreskog (1970s)
	- Confirmatory Factor Analysis and SEM

### *Response = {stimulus} + error*

- The fundamental model of Factor Analysis can be seen as a direct descendant of other models in common usage:
	- In ANOVA the stimulus is *fixed*

$$
\boxed{X} \longrightarrow \boxed{Y} \longrightarrow \omega \Rightarrow \qquad Y_n = X + u_n
$$

In Regression the stimulus is *random*

$$
\mathbb{C}[X] \xrightarrow{\beta} Y \longleftarrow \mathbb{C} \mathfrak{D} \qquad Y_n = \beta X_n + u_n
$$

In Factor Analysis the stimulus is *latent*

$$
\mathcal{L}(f) \xrightarrow{\lambda} Y \longrightarrow \mathcal{L} \qquad \qquad Y_n = \lambda f_n + u_n
$$

# Observed/Manifest Variables

• A set of empirical observations – data – usually collected with a purpose (theory)

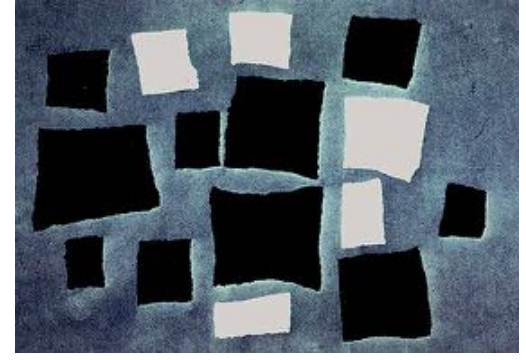

Arp, 1916

## Factors – Abstract/Latent Variables

- a set of theoretical concepts used to describe hypothetical constructs
- represent testable (i.e., rejectable) hypotheses about empirical data

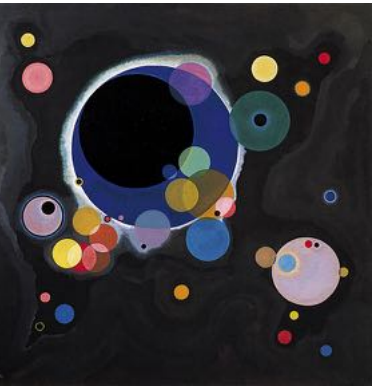

Kandinsky, 1926

• "Factors are not things – only evidence for the existence of things" (Cattell, 1966)

## A Hypothetical Factor Space

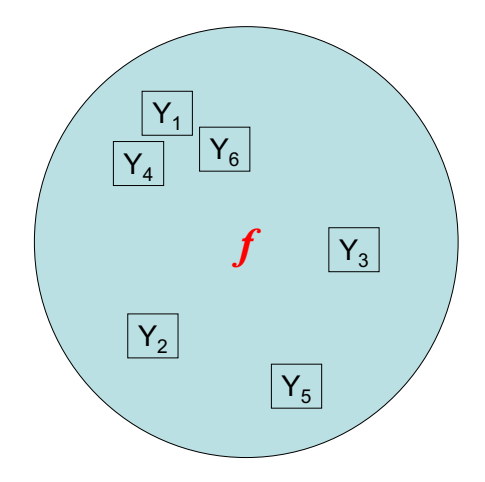

### $f_2$ A Multi-Factor Space *f1*  $Y_1$  $Y_2$  $Y_3$  $Y_4$  $Y_6$  $Y_5$  $Y_8$  $Y_9$  $|Y_7|$

# The Common Factor Model

- If two or more characteristics correlate they may reflect a shared underlying trait. Patterns of correlations reveal the *latent* dimensions that lie beneath the *measured qualities* (Tabachnik & Fidel, 2005)
- Aim of factor analysis is to represent the covariation among observed variables in terms of linear relations among a *smaller number* of abstract or latent variables (Cattell, 1988).

# A Set of Multivariate Measurements

(Lebo & Nesselroade, 1978)

#### $N = 103$ # of vars  $= 6$

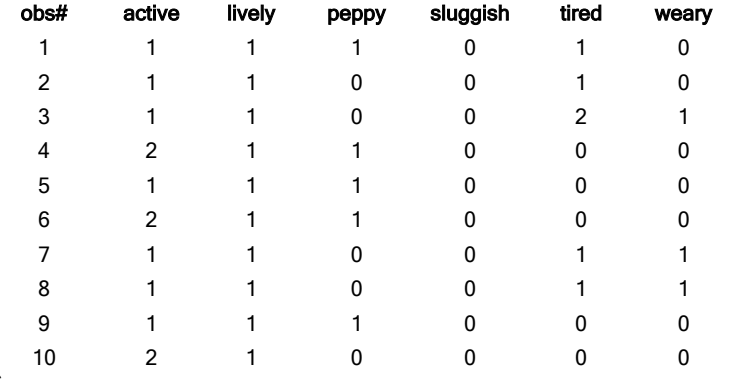

## A Set of Multivariate Measurements Summarized as a Correlation Matrix

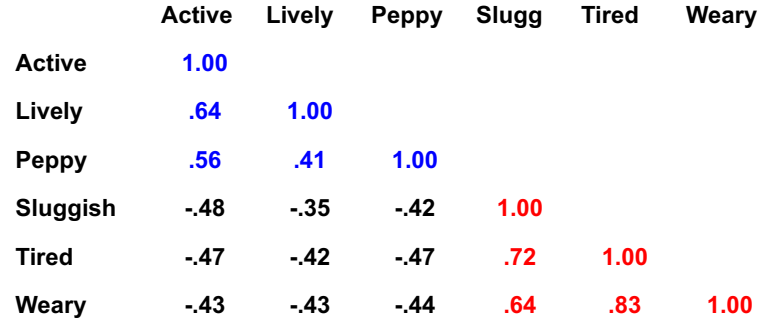

## A Multivariate Space

## Data Reduction – Parsimonious Representation of the Data

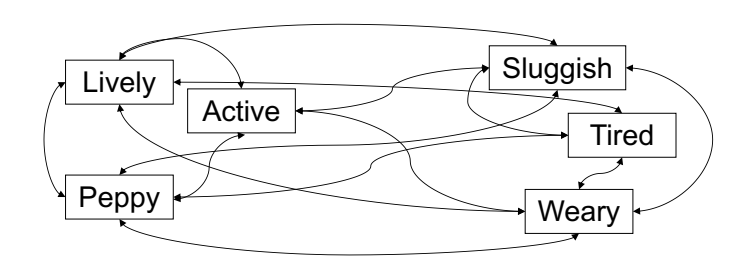

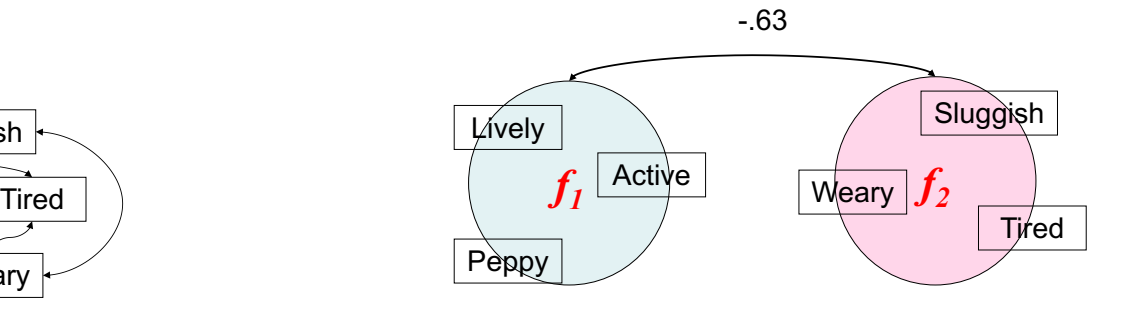

The Common Factor Model

 $Y_n = \lambda f_n + u_n$ 

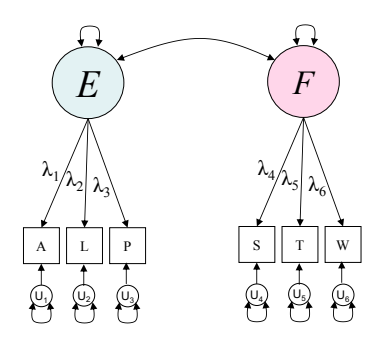

• The relations among these six items can be parsimoniously represented by the relation between two common factors (+ unique parts)

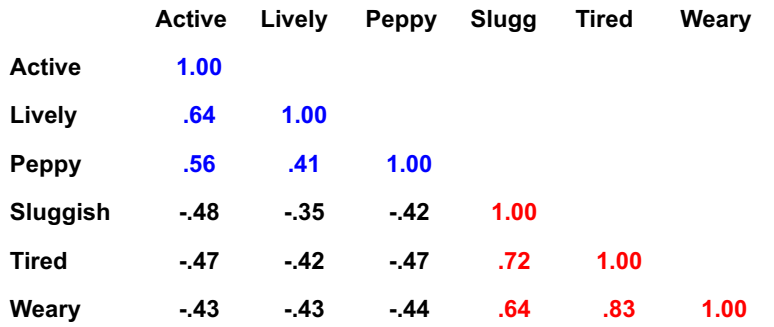

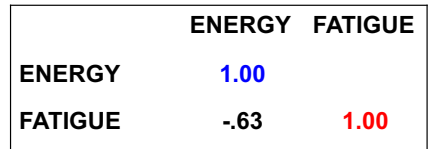

### SEM Path Diagrams A Key

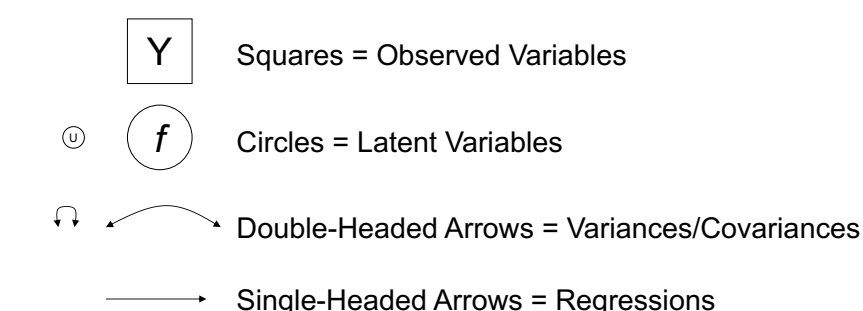

## The Common Factor Model

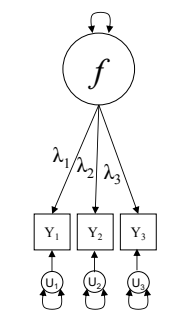

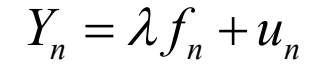

# Use & Application of Factor Analysis

- Inform evaluations of construct or test validity
	- Does this set of items/variables tap into a single or multiple constructs?
	- How many constructs do we need to explain the pattern of responses in this study sample?
- Identify groups of interrelated items/variables
	- Which items are related to one another?
	- If individuals score relatively high on one item, on what other items are they also likely to score relatively high?
- Developing or testing a theory regarding hypothetical constructs
	- What underlying constructs did we measure and how do they relate to one another?
	- Did we measure the constructs we intended to measure? Do the constructs relate to one another in the hypothesized manner?
- Summarize relationships as a more parsimonious set of factors – that may then be used in additional analyses

# EFA Steps & Example

EFA Steps EFA Example

## Exploratory Factor Analysis (EFA)

- Used to examine the dimensionality of a measurement instrument or set of variables
- Data-driven
	- *Post-hoc* examination of what structures may underlie the data
		- What factors (common and unique) were measured
		- Number of underlying factors (dimensions)
		- Inter-relations among factors
	- Finding the smallest number of interpretable factors needed to explain the correlations among a set of variables – within constraints of the model

# 5 Steps of EFA

- 1. Select data for factor analysis
- 2. Extract a set of factors sequentially using a set of optimization criteria • Principal axis
- 3. Select a smaller number of common factors for ease in interpretation
	- Scree test, Eigenvalues > 1
- 4. Rotate selected factors towards an interpretable solution
	- Orthogonal (Varimax), Oblique (promax), Target (Procrustes)
- 5. \*Estimate factor scores using another set of criteria • Sum scores

## Step 1: Select Data

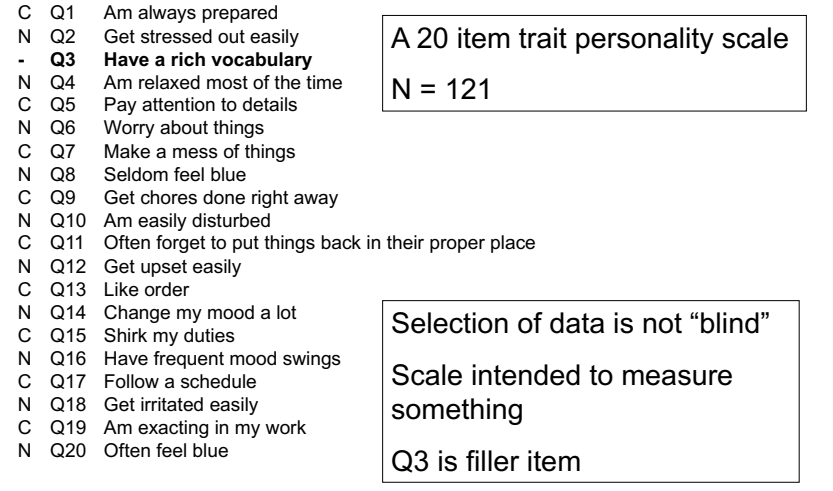

### Step 1: Select Data

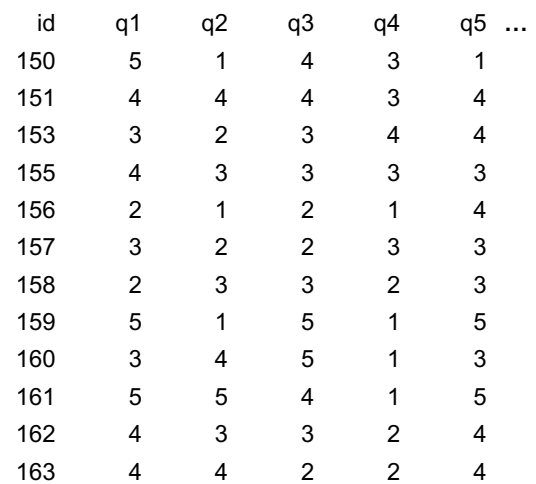

## Step 2: Extract Factors

Principal Axis • SAS

**PROC FACTOR** DATA=synpers METHOD=PRINIT MAXITER=**100** CORR ROTATE=PROMAX SCREE NFACT=**2** /\*MINEIGEN=1\*/ REORDER ; TITLE 'Exploratory 2-Factor Analysis of IPIP Items'; VAR q1-q2 q4-q20;

**RUN**;

• SPSS

- Analyze  $\rightarrow$  Data Reduction  $\rightarrow$  Factor
	- Select variables
	- \*\*Extraction Method: Principal Axis Factoring
	- Rotation: Promax

• R m1 <- fa(r = synpers, nfactors=2, rotate="promax", fm="pa")

Principal axes factor analysis has a long history in exploratory analysis and is a straightforward procedure. Successive eigen value decompositions are done on a correlation matrix with the diagonal replaced with diag (FF') until *∑(diag(FF'))*does not change (very much).

# Step 3: Select Number of Factors

Scree Test, Eigenvalues > 1

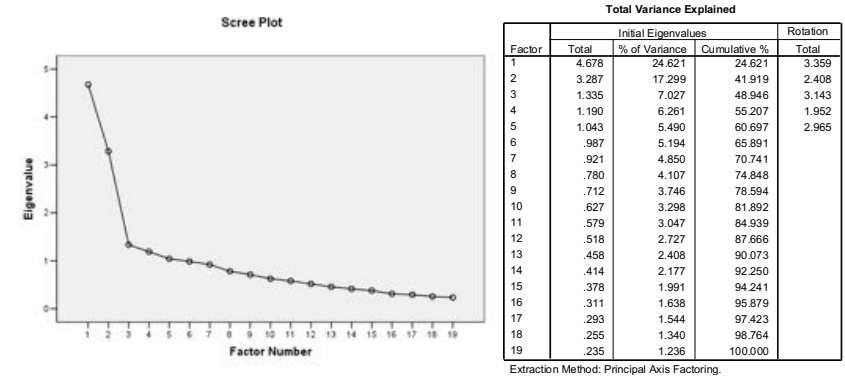

When factors are correlated, sums of squared loadings a. cannot be added to obtain a total variance.

id Consc Neuro

### Step 4: Rotate Factor Solution for Interpretation

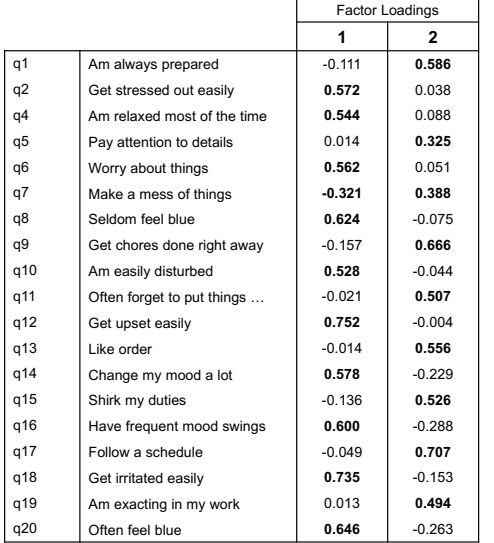

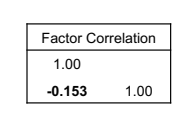

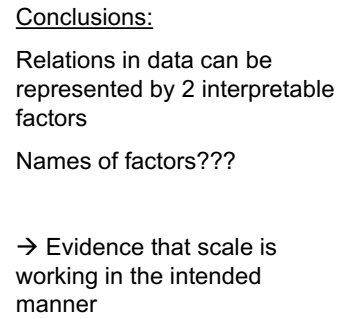

# Step 5: \*Calculate/Estimate Scores

Composite Scores

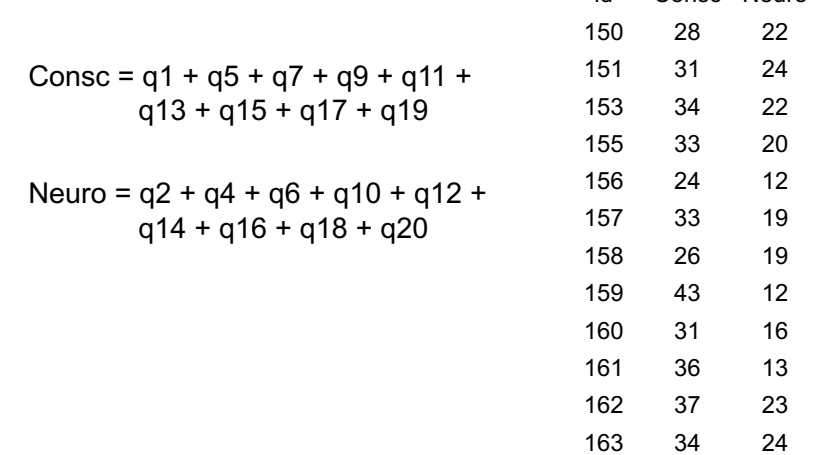

## CFA Steps & Example

CFA Steps CFA Example: Spearman 1904

## Confirmatory Factor Analysis (CFA)

- Used to study how well a hypothesized structure fits to a sample of measurements • Procrustes rotation
- Hypothesis-driven
	- Explicitly test *a priori* hypotheses (theory) about the structures that underlie the data
		- Number of , characteristics of, and interrelations among underlying factors
	- Specify a common measurement base for comparisons across groups/occasions (factorial invariance)

### Confirmatory Factor Analysis (CFA)

- Testing an a-priori hypothesis about the structures in the data
	- Requires specific expectations regarding
		- The number of factors
		- Which variables reflect given factors
		- How the factors are related to one another

### The Common Factor Model

- Goal:
	- To represent the covariation among observed variables in terms of the linear relations between a smaller number of latent variables

$$
\Sigma = \Lambda \Psi \Lambda^* + \theta_\epsilon
$$

- where  $\Sigma$  is the observed *p*-variate covariance matrix,
	- $\Lambda$  is a  $p \times q$  matrix of factor loadings,
	- Ψ is a *q x q* latent factor covariance matrix,
	- θε is a *p x p* covariance matrix of unique factors

# 5 Steps of CFA

- 0. Theory-Data: Form some basic ideas of merging the common factor model and data
- 1. Draw a path diagram
- 2. Input observed covariance matrix  $\Sigma$  (or raw data)
- 3. Specify "structural expectations"
	- Number of factors
	- Relationships among factors
	- Relationships among observed variables and factors
- 4. Estimate parameters
	- Maximum likelihood estimation in SEM framework
- 5. Evaluate parameters and fit of model

## CFA Example: Step 0 The Birth of Factor Analysis, 1904

- "All branches of intellectual activity have in common one fundamental function (or group of functions) whereas the remaining or specific elements of the activity seem in every case to be wholly different from that in all others" (Spearman, 1904, p. 284)
- One-factor theory of intelligence
	- General intellectual ability (common factor)
	- Ability specific to each task or skill (unique factors)

### 1. A "One Factor Theory"

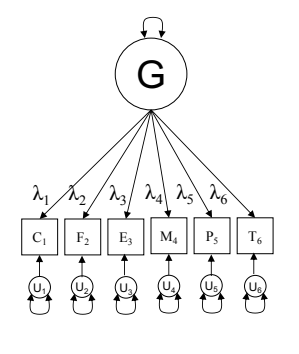

$$
Y_n = \lambda f_n + u_n
$$

### 2. Input Covariance Matrix  $\Sigma = \Lambda \Psi \Lambda^{\prime} + \theta_{\rm c}$

#### Σ = Observed *Covariance* (Correlation) Matrix (p x p)

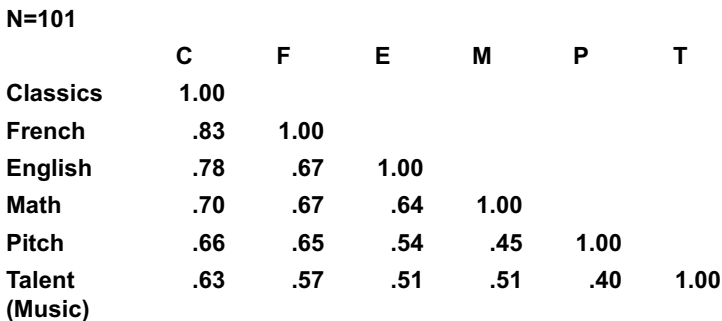

### 3. Specify Structural Expectations  $\Sigma = \Lambda \Psi \Lambda^{\prime} + \theta_{\rm s}$

- # of Factors
	- $-1$  common  $+6$  unique
- Relations among Factors
	- Common factor is related to itself
		- Factor Covariance Matrix =  $\Psi$
	- Common factor is unrelated to unique factors
		- By definition of the common factor model
	- Unique factors are unrelated to one another
		- Uniquenesses =  $\theta$
- Relations among observed variables and factors
	- Common factor is indicated by all six observed variables • Factor loading matrix =  $\Lambda$

### 3. Specify Structural Expectations  $\Sigma = \Lambda \Psi \Lambda^{\prime} + \theta_{s}$

**Factor1**   $(f_1)$ **Classics**  $\lambda_1$ **French**  $\lambda_2$ **English**  $\lambda_3$ **Factor 1 Factor 1**  $=1.00$  $\Lambda$  = Factor Loading Matrix  $(p \times k)$ Ψ = Factor Covariance Matrix (k x k)

**Math**  $\lambda_4$ **Pitch**  $\lambda_5$ **Talent**  $\lambda_6$ 

### 3. Specify Structural Expectations  $\Sigma = \Lambda \Psi \Lambda^{\prime} + \theta_{\rm c}$

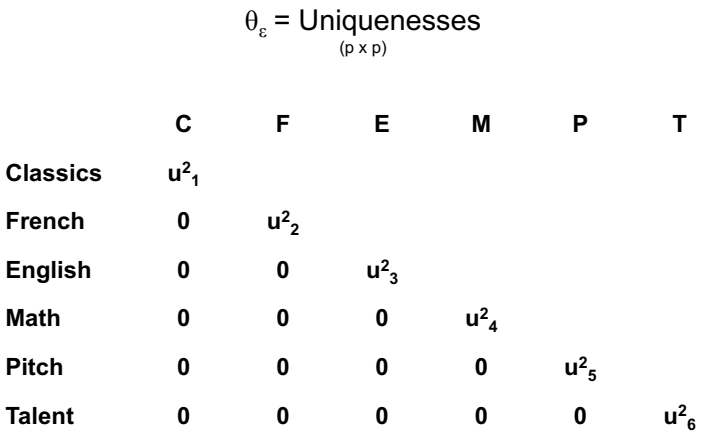

# Testing "Theory" of Measurement Directly

![](_page_9_Picture_554.jpeg)

![](_page_9_Picture_555.jpeg)

related ference factors personality C & N.

### Factorial Structure of Personality Scale

![](_page_10_Figure_1.jpeg)

## 3. Specify Structural Expectations

4. Estimate Parameters

 $\Sigma = \Lambda \Psi \Lambda^{\prime} + \Theta_{\varepsilon}$ 

Mplus

TITLE: Spearman1904\_corr 1 Factor

DATA: FILE = Spearman1904 corr.dat; TYPE = COVARIANCE; NOBSERVATIONS = 101;

VARIABLE: NAMES = c f e m p t ; USEVAR =  $c$  f e m p t; MISSING = .;

ANALYSIS: TYPE=GENERAL;

#### MODEL:

g BY c\* f e m p t; !Factor Loadings g@1; Tactor Variance c f e m p t; !Unique Variances

OUTPUT: SAMPSTAT STANDARDIZED;

![](_page_10_Picture_11.jpeg)

## 4. Estimate Parameters

![](_page_10_Picture_446.jpeg)

![](_page_10_Picture_447.jpeg)

## 5. Evaluate Parameters & Fit of Model

Parameters of "One Factor Model"

![](_page_11_Figure_2.jpeg)

 $\chi^2$  = 9, df = 9, RMSEA = .01

### 5. Evaluate Parameters & Fit of Model Model Misfit

### $\Sigma$  -  $\hat{\Sigma}$  = (Observed - Estimated)

![](_page_11_Picture_306.jpeg)

## $\hat{\Sigma} = \hat{\Lambda} \Psi \hat{\Lambda}^{\dagger} + \hat{\theta}_{\varepsilon}$ 5. Evaluate Parameters & Fit of Model

![](_page_11_Picture_307.jpeg)

![](_page_11_Picture_308.jpeg)

Evaluating Model Fit

Basic Concepts Fit Statistics Relative Fit

# Evaluating Model Fit

- How well does the model represent the data?
- How well does the model represent the theory?
- Fit to the data
	- Measures of how well the estimated covariance matrix derived from the model matches the observed covariance matrix (e.g.,  $\chi^2$ , RMSEA)
- Fit to the theory
	- Subjective interpretation

# Model Fit Statistics

- $\chi^2$  (or -2LL)
	- df = degrees of freedom
	- Null hypothesis Estimated covariance matrix = Observed covariance matrix
	- (sensitive to sample size)
- RMSEA
	- Range: 0.00 to 1.00
	- lower values indicate better fit
	- Rule of thumb: RMSEA < .05 indicates good fit
- CFI (Comparative Fit Index)
- NFI (Normed Fit Index)
- TLI (Tucker-Lewis Index)
	- Range: 0.00 to 1.00+
	- higher values indicate better fit

## Relative Fit

- Testing model (theory) against viable alternatives
	- e.g., fit of 1-factor model relative to 2-factor model

![](_page_12_Figure_24.jpeg)

## Relative Fit of Nested Models

- **χ<sup>2</sup>difference tests (for nested models)**  $[(\text{Model}_B \chi^2) - (\text{Model}_A \chi^2)]/df_B - df_A$
- Information criteria for non-nested model comparisons (using same data)
	- AIC (Aikake Information Criteria)
	- BIC (Bayes Information Criteria)
		- Lower values are better
		- \*\*Should be used in conjunction with judgments about the theoretical interpretation of the models

# Evaluating Relative Fit

- Evaluate Fit for Model A
- Add restrictions to construct Model B
- Evaluate Fit for Model B
- Evaluate difference in fit =  $\Delta \chi^2/\Delta df$ 
	- Is the restricted (parsimonious) model of significantly worse fit than the less restrictive (more complex) model – or is this complexity needed?

# Relative Fit of Different Hypotheses Regarding Structure of the Data

![](_page_13_Picture_334.jpeg)

### Relative Fit of Nested Models

![](_page_13_Figure_9.jpeg)

## Practical Issues

Assumptions Notes on EFA & CFA Factor Space & Selection of Variables Factor Analyzing Other Types of Data CFA as base of SEM

## Factor Analysis Assumptions

- Continuous measures
- Multivariate normal distribution
- # of observations reasonably large
- Observations are independent

## Some Practical Notes

- EFA
	- ~Large samples
	- Results influenced by the set of variables used
	- Number of factors influenced by the number of variables per factor
	- Requires interpretation of structure
- CFA
	- $-$  ~Large samples (independent from the EFA sample)
	- Results influenced by the set of variables used
	- Multiple pieces (or assumptions) needed to identify factors
	- Requires hypothesis(es) regarding structure

## Factor as Centroid: Implications for Multivariate Sampling

![](_page_14_Figure_17.jpeg)

- Not always looking for factors defined by variables that are highly correlated
- Rather, looking for good coverage of factor space

# Factor Analyzing Other Types of Data

- R-technique (persons x variables)
	- Relations between variables that are defined across persons
- P-technique (occasions x variables)
	- Relations between variables that are defined across occasions for a single person
- Q-technique (variables x persons)
	- Relations among persons defined across variables (How many types of people are there?)

### Factor Analysis  $\rightarrow$  SEM

![](_page_15_Figure_1.jpeg)

## Use & Application of Factor Analysis

Note that the method itself does not answer the theoretical question – rather, it provides evidence for careful interpretation

![](_page_15_Picture_4.jpeg)

Richard Long, *Walking a Circle in Mist*, Scotland 1986

### Selected Readings

- Gorsuch, Richard L. (1983). *Factor analysis*. Hillsdale, NJ: Erlbaum.
- Loehlin, J. (1998). *Latent variable models: An introduction to factor, path, & structural analysis*. Mahwah, NJ: Erlbaum.
- Thompson, B. (2004). *Exploratory and confirmatory factor analysis: Understanding concepts and applications*. Washington DC: APA.
- Tucker, L. R, & MacCallum, R. *Exploratory factor analysis*. http://www.unc.edu/~rcm/book/factornew.htm

![](_page_15_Figure_11.jpeg)